# TALLER 1: CLUSTERS LINUX, PROGRAMACIÓN EN SHELLS Y PROGRAMACIÓN PARALELA EN CPU´S

Hay quienes... creen que el número de [granos] de arena es infinito... Otros, aun sin considerarlo infinito, piensan que todavía no se ha mencionado un número lo bastante grande [...]. Pero voy a tratar de mostrarte [números que] superen no sólo el de una masa de arena equivalente a la Tierra [...]

sino el de una masa igual en magnitud al Universo.

Arquímedes (h. 287-212 a. de C), El arenario

### **1.1. PROGRAMA**

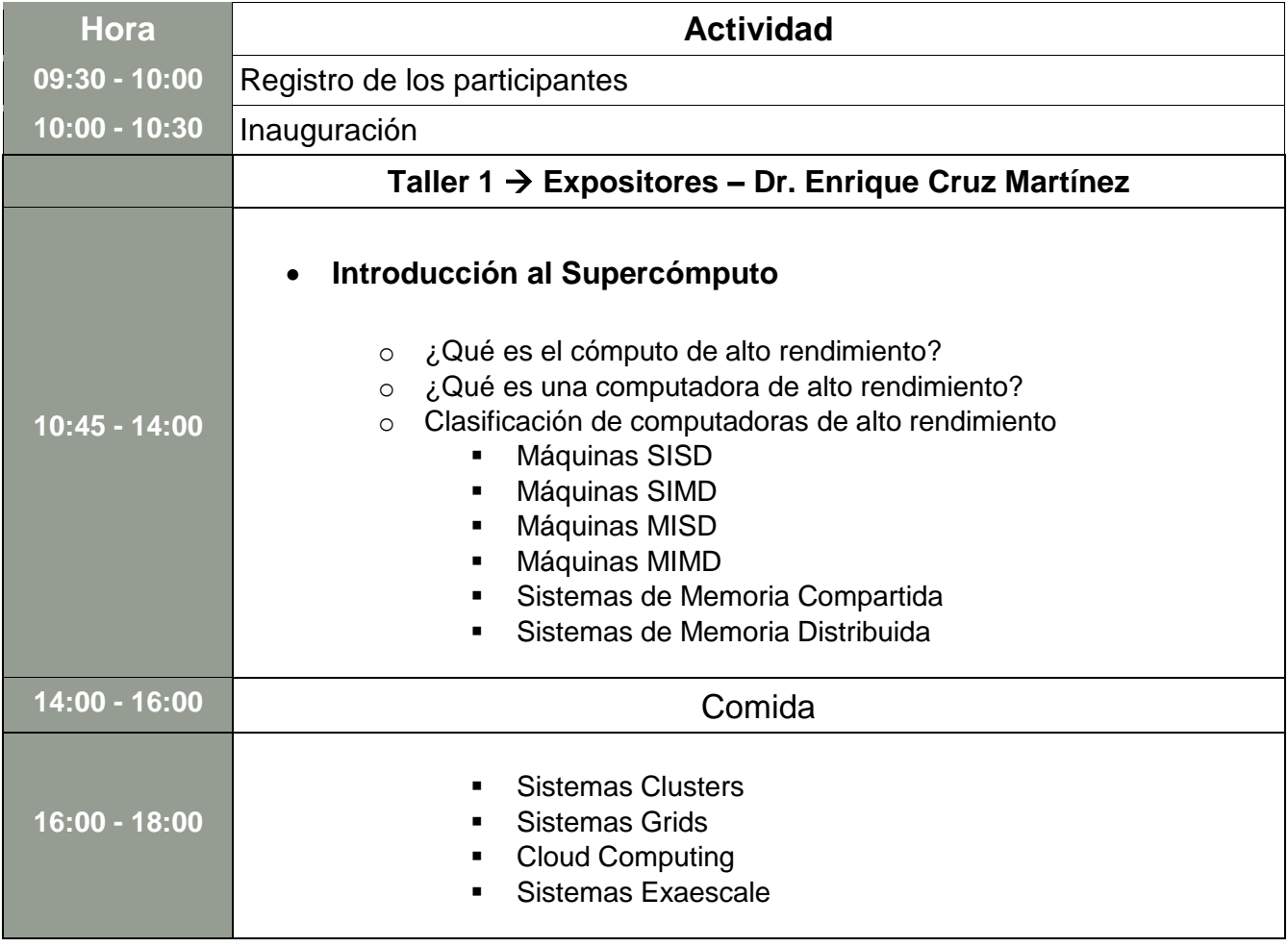

#### **Lunes 5 de septiembre de 2016**

## **Martes 6 de septiembre de 2016**

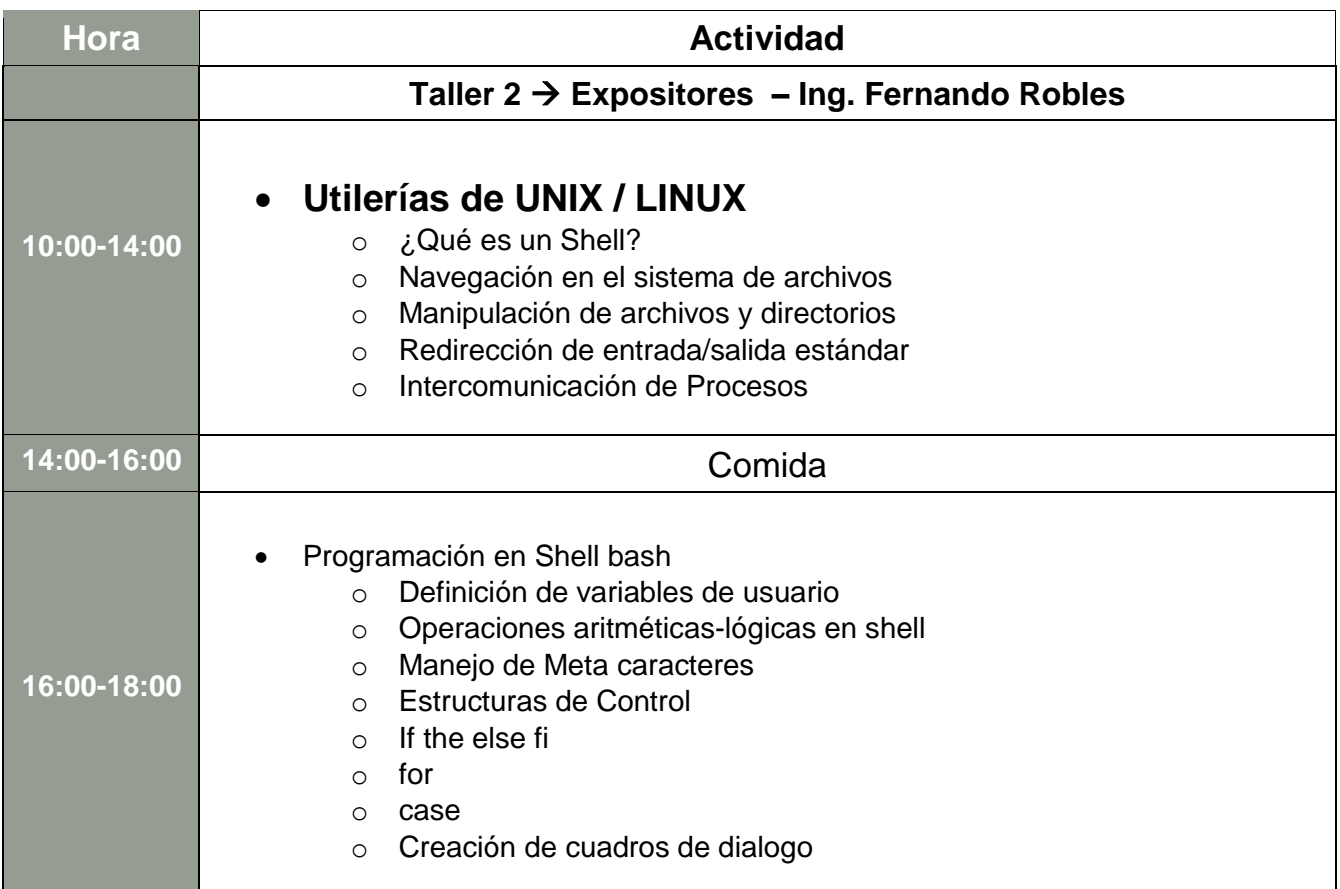

# **Miércoles 7 de septiembre de 2016**

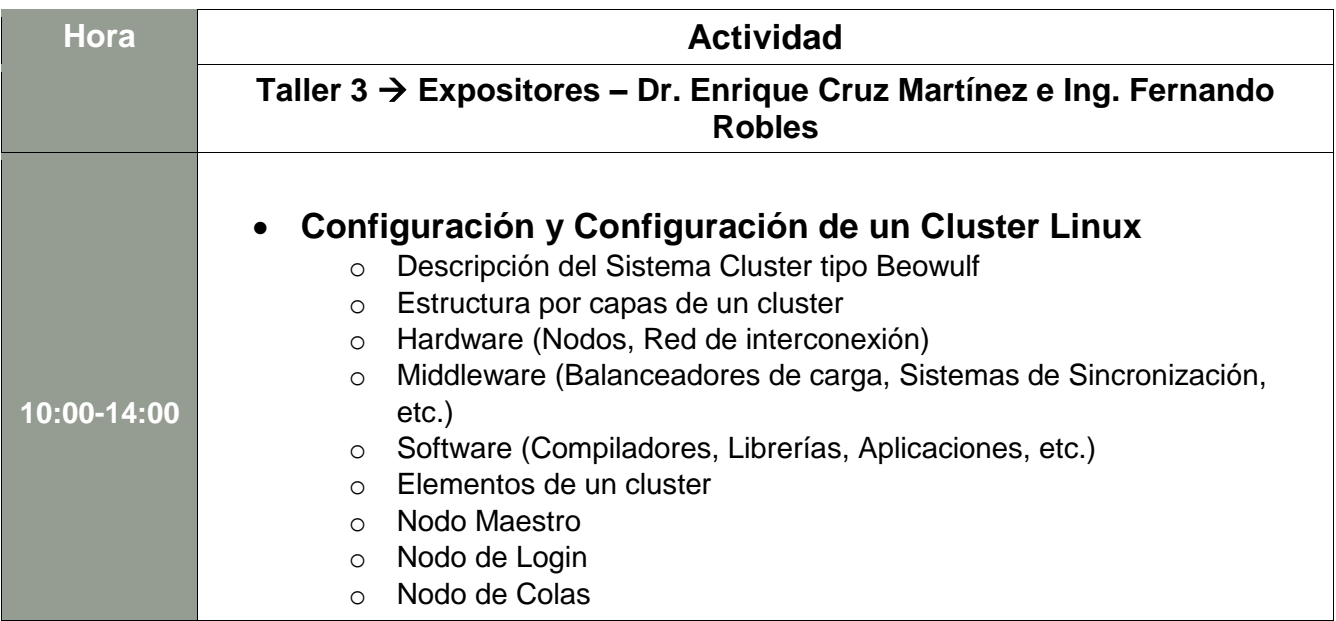

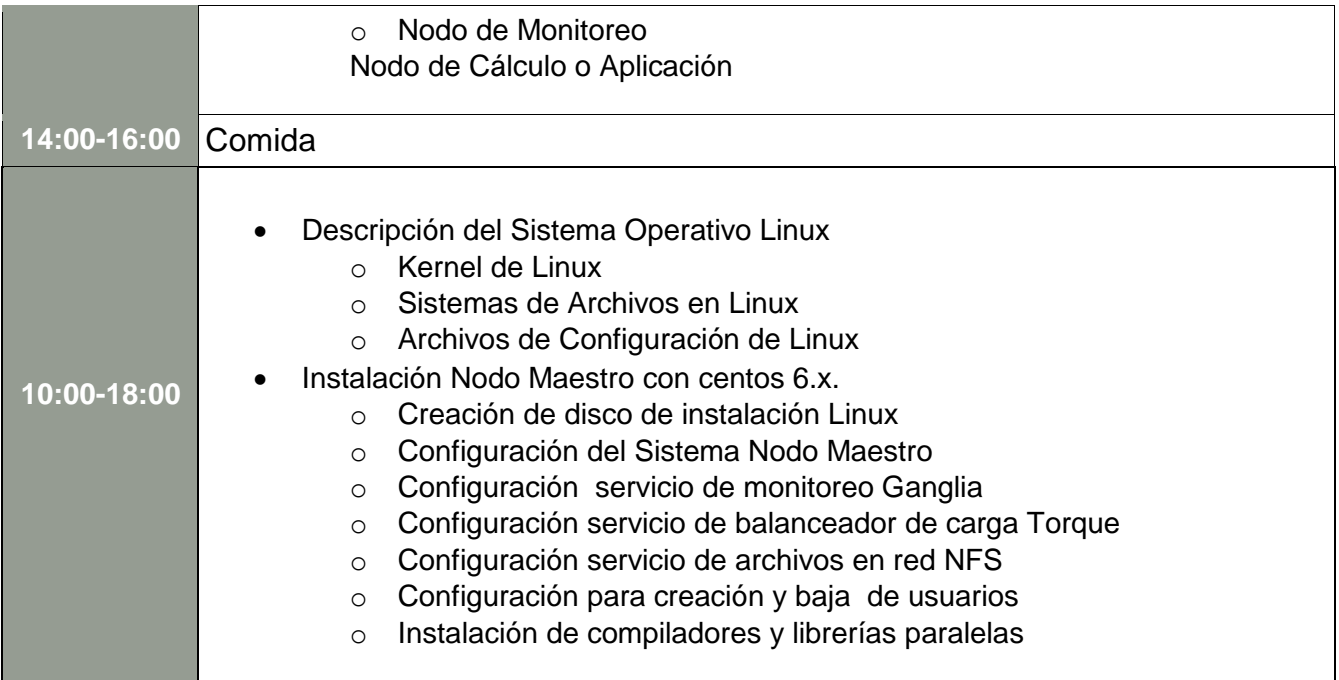

## **Jueves 8 de septiembre de 2016**

![](_page_2_Picture_181.jpeg)

#### **Viernes 9 de septiembre de 2016**

![](_page_3_Figure_1.jpeg)

## **1.2. SEMBLANZA DE EXPOSITORES**

#### **Dr. Enrique Cruz Martínez**

Profesor – Investigador. Universidad Autónoma de la Ciudad de México Ex - jefe del Departamento de Supercómputo de la DGSCA, UNAM, hasta el 2002

#### **Ing. Fernando Robles**

Administrador de Proyectos en Supercómputo para Negocios - Laboratorio Nacional de Supercómputo LNS – BUAP - Puebla. Ex – Jefe del Departamento de Supercómputo en el Instituto Nacional de Medicina Genómica, Sría. de Salud, hasta el 2015

## **1.3. REQUERIMIENTOS DE PARTICIPACIÓN**

**1.** Ser pasante o estudiante de los últimos 2 semestres de las carreras de ciencias e ingeniería.

**2.** Tesista, prácticas profesionales o servicio social que desarrolle el alumno, esté orientado al uso de cómputo de alto rendimiento.

- **3.** Conocimiento de al menos un lenguaje de programación.
- **4.** Trabajo en Equipo.
- **5.** Conocimiento general de Linux.

# TALLER 2: PROGRAMACIÓN PARALELA EN GPU´S

## **2.1. PROGRAMA**

## **Hora Actividad 09:30 - 10:00** Registro de los participantes **10:00 - 10:30** Inauguración: **Taller 1 Expositor – 10:45 - 14:00** Modulo 1 Message Passing Interface MPI o Introducción a la supercomputación o Sistemas paralelos y arquitecturas multinúcleo o Compiladores y herramientas o Introducción a MPI y características o Conceptos y Funciones básicas o Creación de un programa paralelo con MPI **14:00 - 16:00** Comida **16:00 - 18:00** o Esquema híbrido MPI+OpenMP o MPI y lenguajes de programación o Propuesta de un problema a resolver con MPI o Clausura del curso

#### **Lunes 5 de septiembre de 2016**

#### **Martes 6 de septiembre de 2016**

![](_page_5_Picture_160.jpeg)

![](_page_6_Picture_130.jpeg)

# **Miércoles 7 de septiembre de 2016**

![](_page_6_Picture_131.jpeg)

## **Jueves 8 de septiembre de 2016**

![](_page_6_Picture_132.jpeg)

![](_page_7_Picture_80.jpeg)

### **Viernes 9 de septiembre de 2016**

![](_page_7_Picture_81.jpeg)

## **2.2. SEMBLANZA DE EXPOSITOR**

#### **Dr. Isaac Rudomin**

Senior Researcher Computer Sciences – Extreme Computing Barcelona Supercomputing Center

## **2.3. REQUERIMIENTOS DE PARTICIPACIÓN**

**1.** Ser pasante o estudiante de los últimos 2 semestres de las carreras de ciencias e ingeniería.

**2.** Tesista, prácticas profesionales o servicio social que desarrolle el alumno, esté orientado al uso de cómputo de alto rendimiento.

- **3.** Conocimiento de al menos un lenguaje de programación.
- **4.** Trabajo en Equipo.
- **5.** Conocimiento general del Modelo Von Neumann, Linux, Redes.
- **6.** Trabajo en Equipo.
- **7.** Conocimiento de un Lenguaje de Programación como "C"

# ORGANIZADORES \_\_\_\_\_\_\_\_\_\_\_\_\_\_\_\_\_\_\_\_\_\_\_\_\_\_

M. en E. Javier González Martínez Dr. Alfredo Barrera Baca M. en C. Miguel Ángel López Díaz Dr. Luis Enrique Díaz Sánchez Mat. Oscar Rafael García Regis Dr. Israel Tabarez Paz Dr. Jorge López Lemus Dr. Benjamín Ibarra Tandí

# LUGAR DEL EVENTO \_\_\_\_\_\_\_\_\_\_\_\_\_\_\_\_\_\_\_\_\_\_\_\_

Edificio de Educación Continua y a Distancia - Universidad Autónoma del Estado de México. Boulevard Toluca – Metepec 267, Colonia la Michoacana, Código Postal 52166 Metepec, Méx., México

# ANEXOS \_\_\_\_\_\_\_\_\_\_\_\_\_\_\_\_\_\_\_\_\_\_\_\_\_\_\_\_\_\_\_\_\_

![](_page_11_Picture_1.jpeg)

*Universidad Autónoma del Estado de México http://www.uaemex.mx*

![](_page_11_Picture_3.jpeg)

*Facultad de Ciencias – Universidad Autónoma del Estado de México http://www.uaemex.mx/fciencias*

![](_page_12_Picture_0.jpeg)

*Auditorio del Edificio de Educación Continua y a Distancia – Universidad Autónoma del Estado de México*

![](_page_12_Picture_2.jpeg)

*Salas de Cómputo del Edificio de Educación Continua y a Distancia – Universidad Autónoma del Estado de México*

![](_page_12_Picture_4.jpeg)

*Edificio de Educación Continua y a Distancia – Universidad Autónoma del Estado de México*